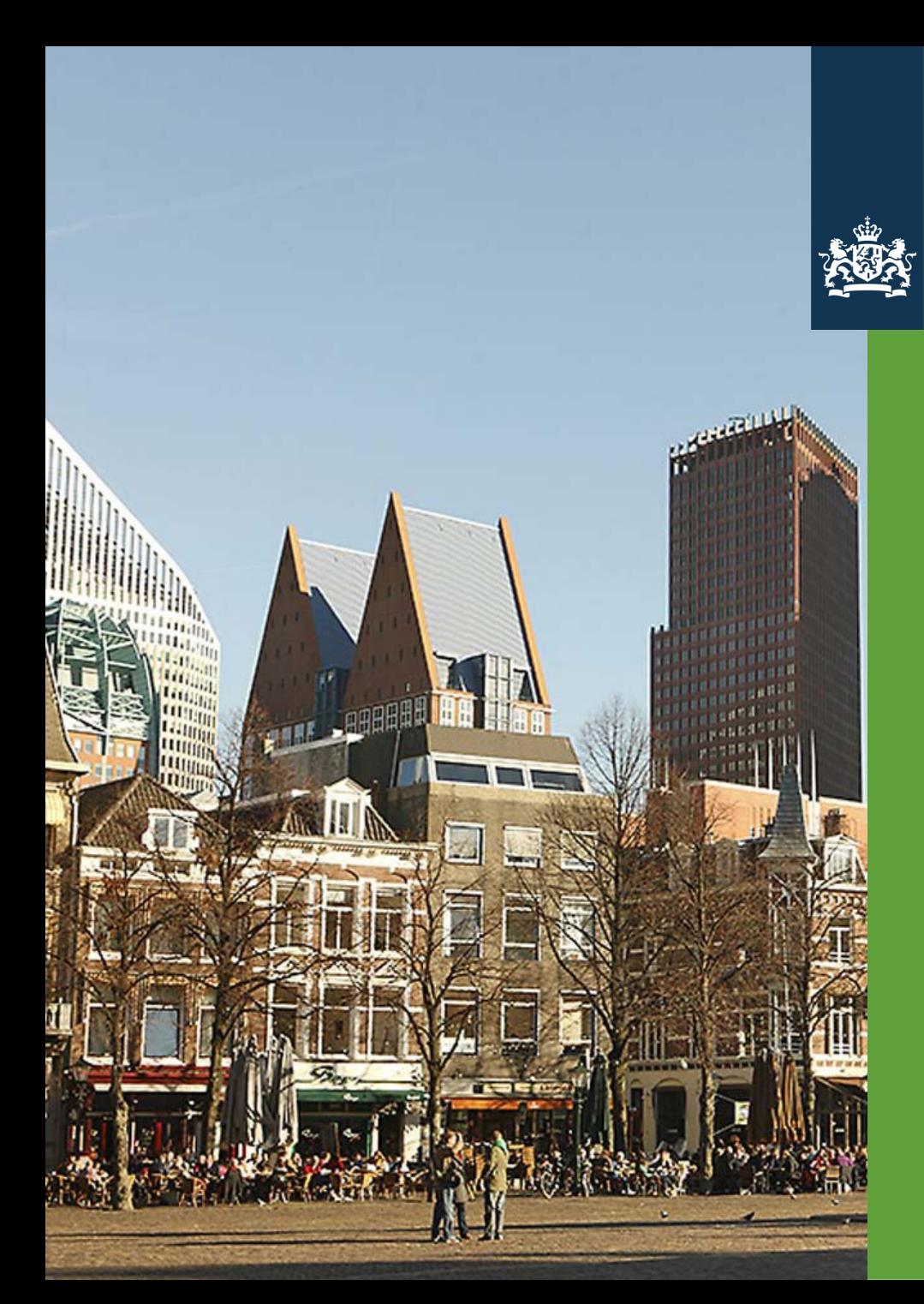

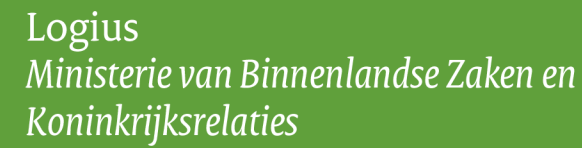

#### OpenDocument Format

The future of ODF

Jos van den Oever Logius / KOOP Ministery for the Interior The Netherlands

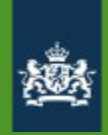

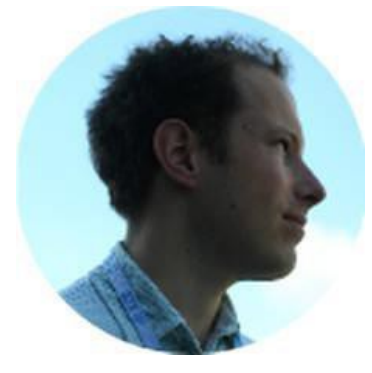

## *Jos van den Oever*

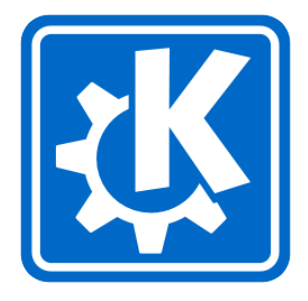

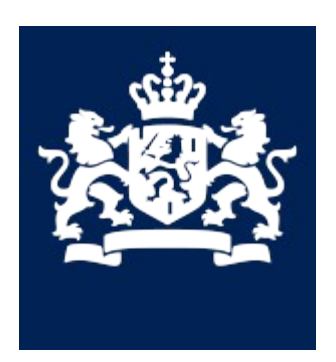

#### Ministery of the Interior

The Netherlands

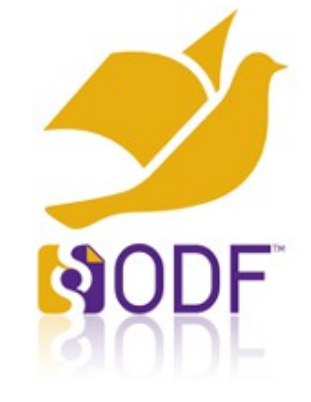

# WebODF AND

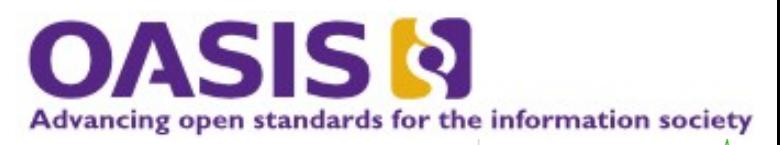

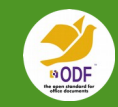

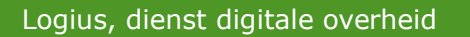

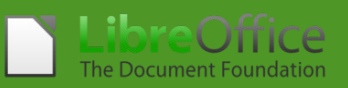

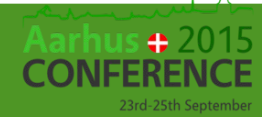

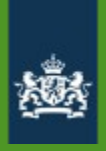

## What is the point of ODF?

#### *application-independent and platform-independent digital document file format*

*Real choice for computer users*

*Computer user activities in 2015:*

- *Read/write email*
- *Read/write web*
- *Read/write office documents*

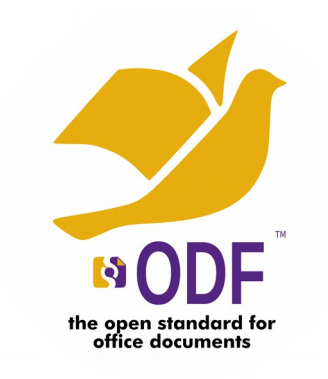

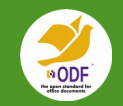

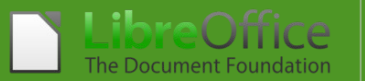

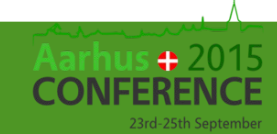

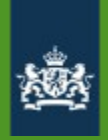

#### What is OASIS?

- ➔ previously SGML Open
- ➔ DITA, DocBook, XLIFF
- ➔ ebXML (with the United Nations)
- ➔ Legal XML (Akomo Ntoso)

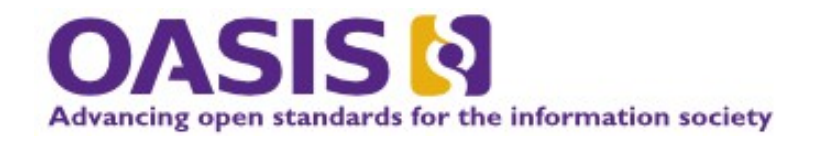

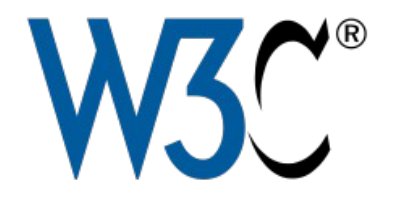

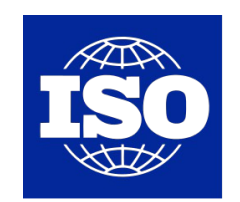

International Organization for Standardization

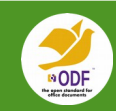

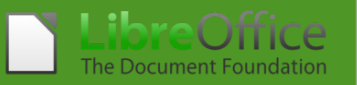

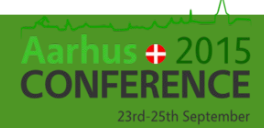

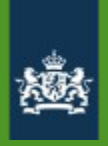

#### Logius joins OASIS

- ➔ Logius provides ICT infrastructure for the Dutch government
- ➔ 2 years, 16 hours a week to work on ODF standard
- ➔ Government takes a leading role in essential file formats

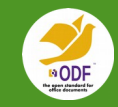

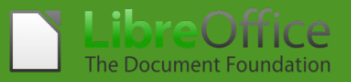

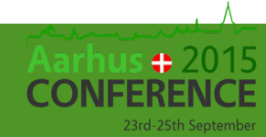

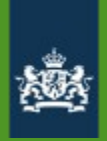

#### How is the standard made?

- ➔ Issue database
- ➔ Biweekly phone conference
- ➔ Public comment list
- ➔ Coming soon: version control
- ➔ Prototypes
- ➔ Sync to ISO

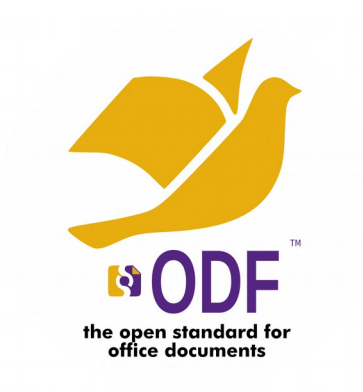

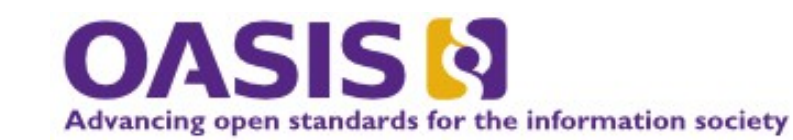

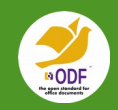

Document Foundation

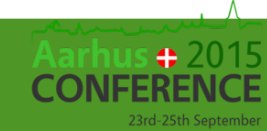

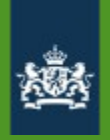

#### Version history of ODF

- ➔ 1.0, May 2005, 706 pages
	- application-independent and platform-independent digital document file format
- ➔ 1.1, Feb 2007, 738 pages
	- soft page breaks, navigation order for slides, alt texts
- ➔ 1.2, Sep 2011, 1115 pages
	- digital signatures, RDF based metadata, OpenFormula, tables in presentations, database front end documents

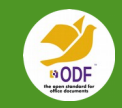

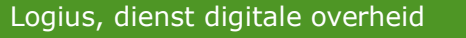

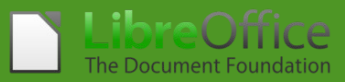

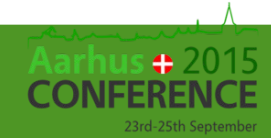

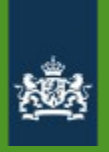

#### What is the ODF-TC working on?

Next version: ODF 1.3

- ➔ New features: mainly bugfixes
- ➔ +200 open issues https://issues.oasis-open.org/
- ➔ Change tracking subcommittee
- ➔ Moving LibreOffice/OpenOffice extensions into the standard

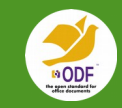

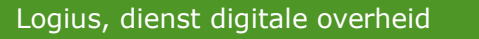

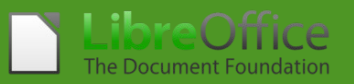

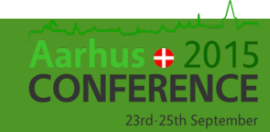

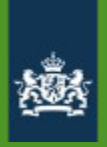

#### Specification is just the start

- ➔ Local communities
- ➔ Education
- ➔ Strict policy for adoption
- ➔ Migration
- ➔ Documentation
- ➔ Entrepeneurs
- ➔ Feedback

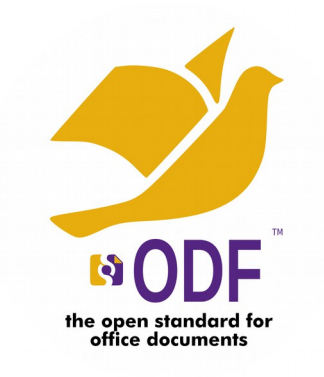

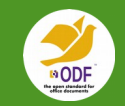

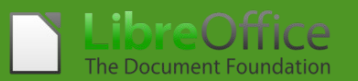

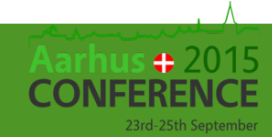

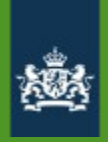

## The future of ODF

- ➔ testing and certification
- ➔ profiles
- ➔ scripting
- ➔ real time change tracking
- ➔ upgrade / downgrade instructions
- ➔ HTML storage format
- ➔ normalization (ODF in Git, dogfooding ODF)
- ➔ standardize handling of erroneous files
- ➔ *Theme support*
- ➔ *your suggestions ...*

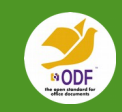

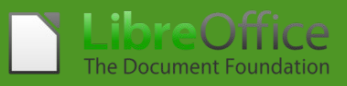

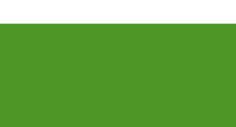

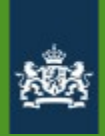

#### ODF Plugfests: testing ODF implemenations

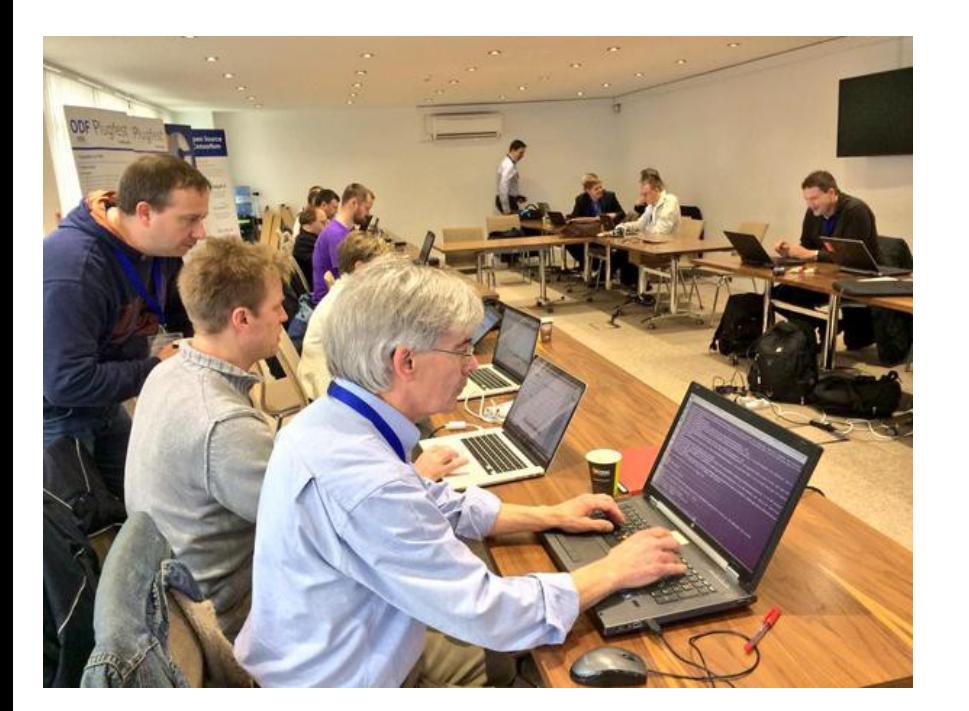

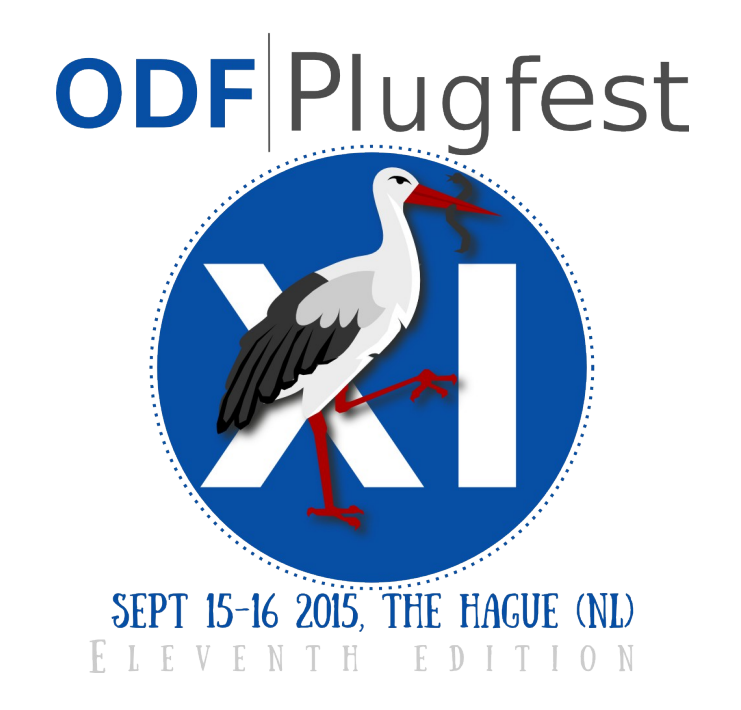

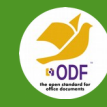

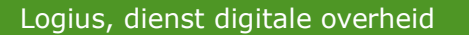

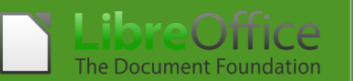

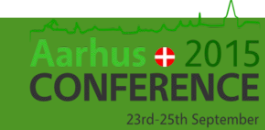

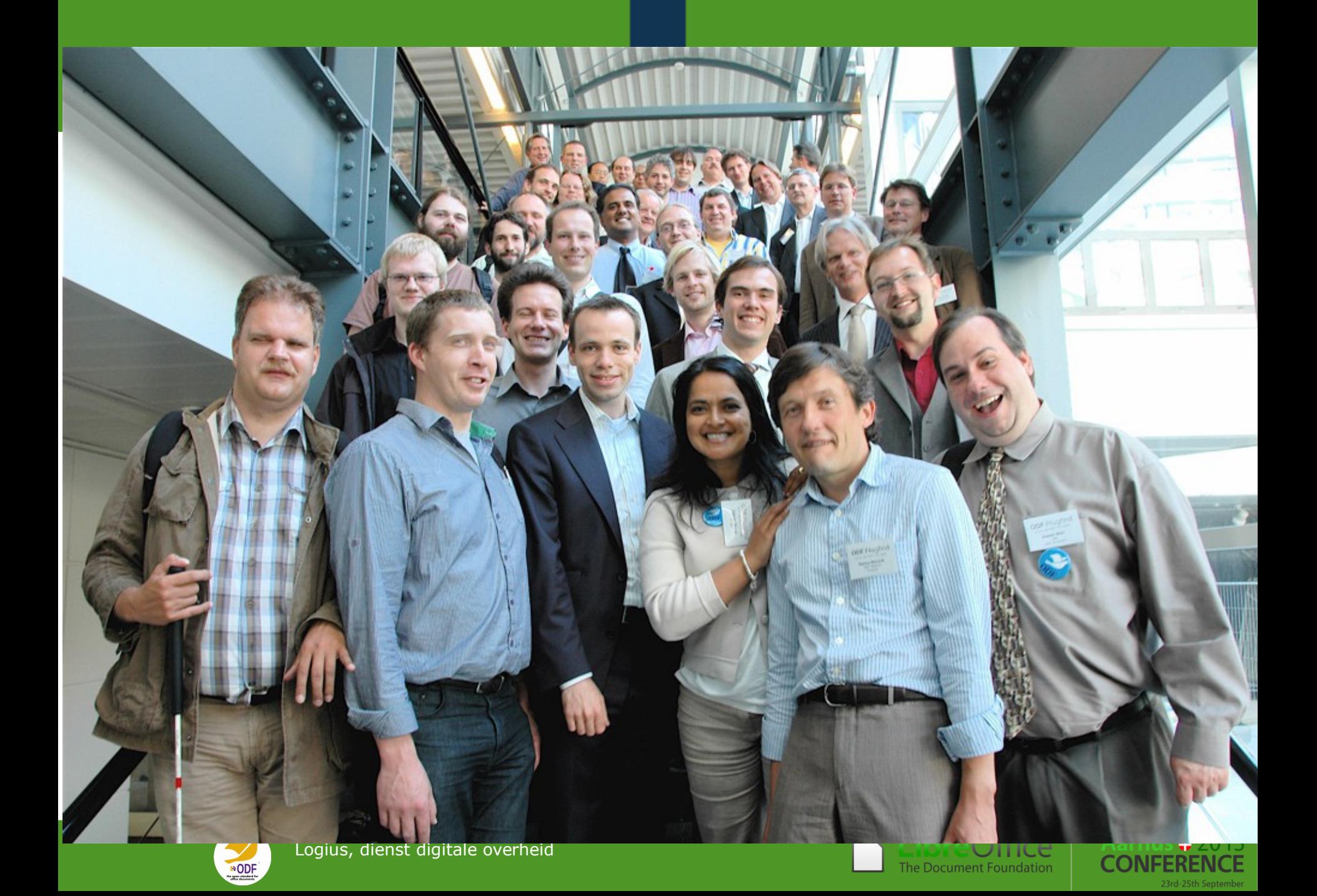

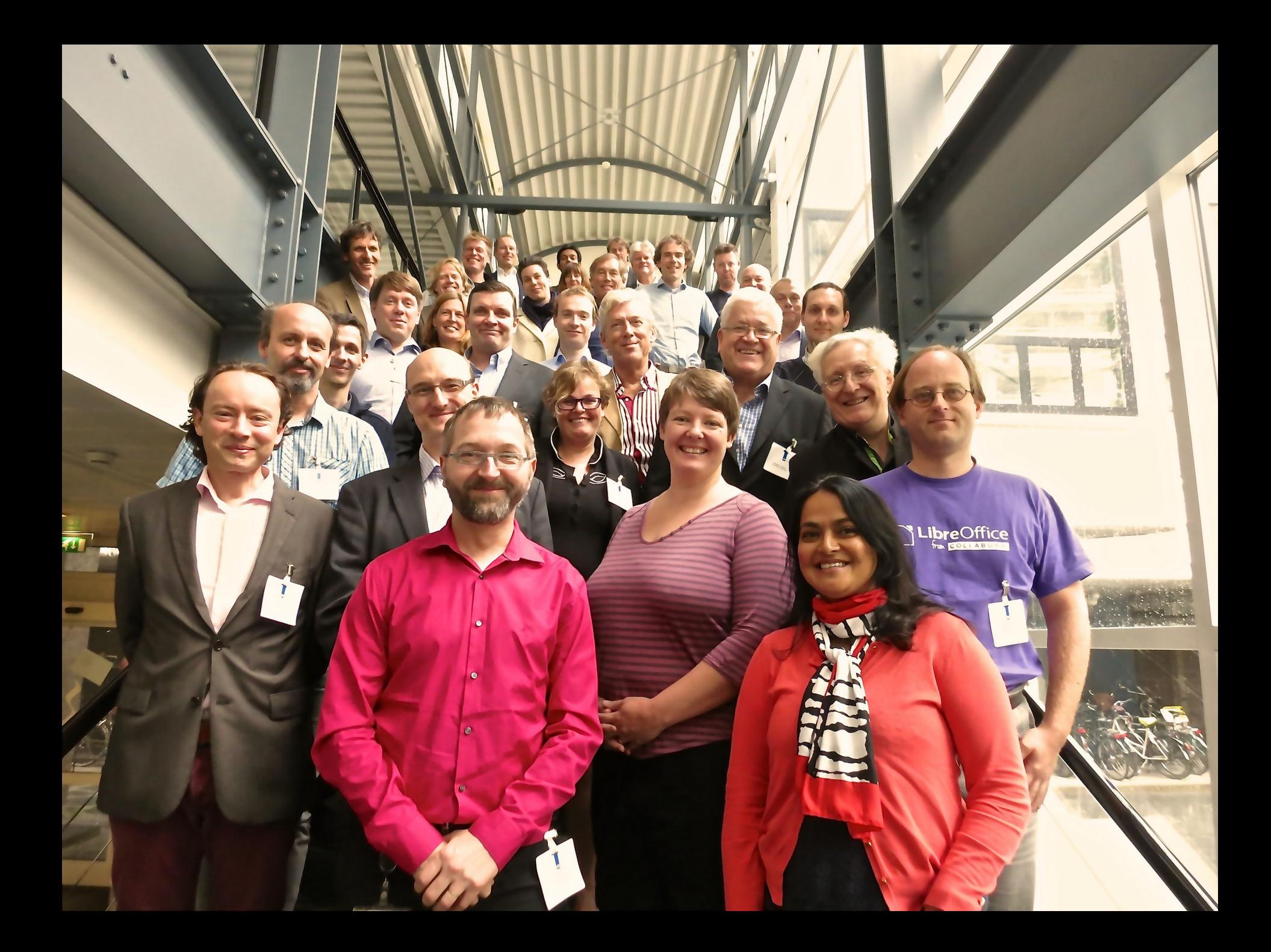

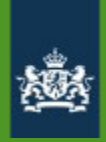

#### ODF Plugfests

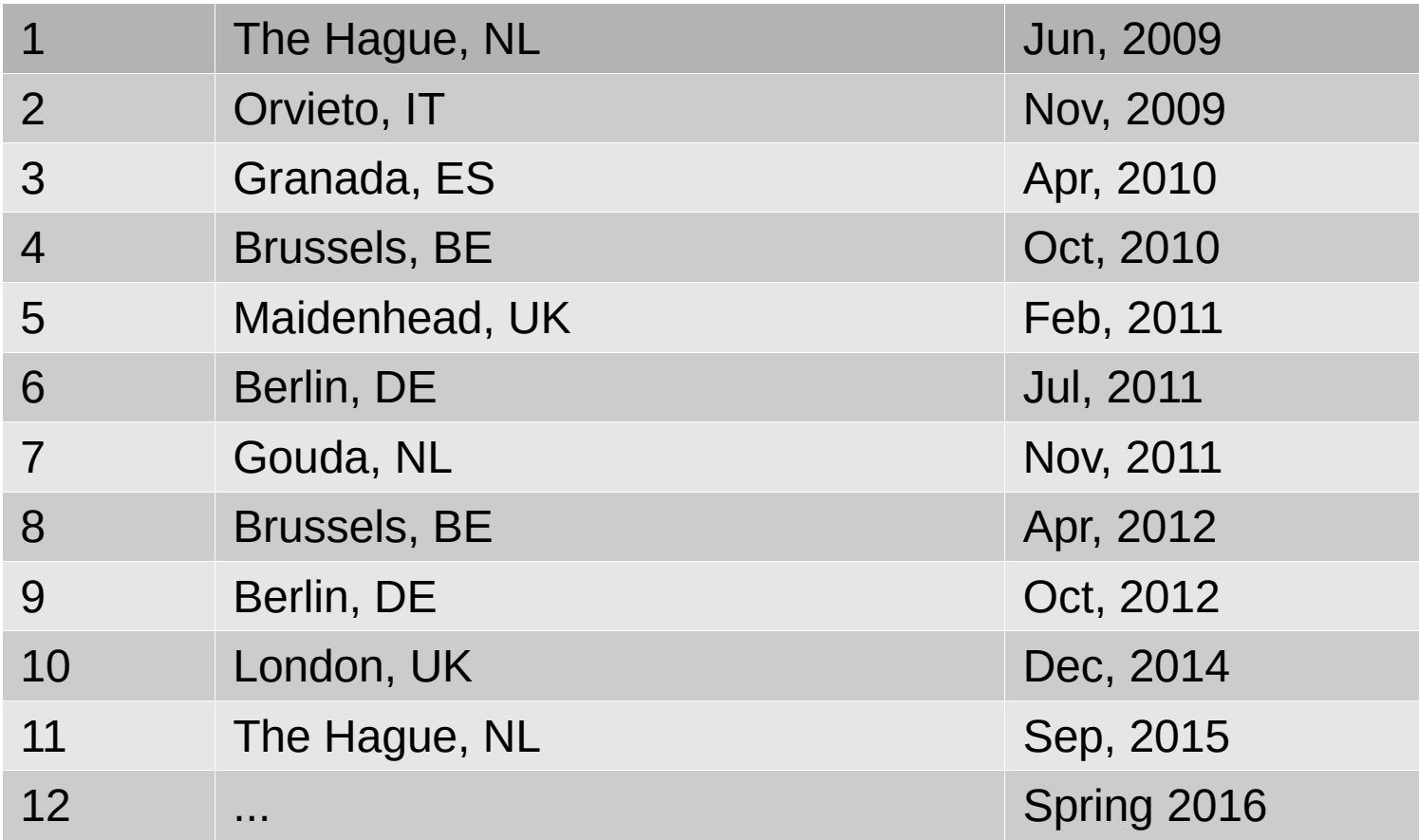

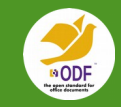

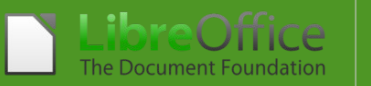

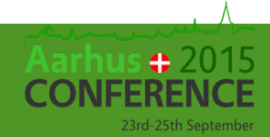

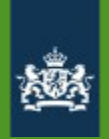

#### **OdfAutoTests**

- ➔ Provide a small snippet as input
- ➔ Run through a collection of office suites
- ➔ Summarize the output and show example renderings

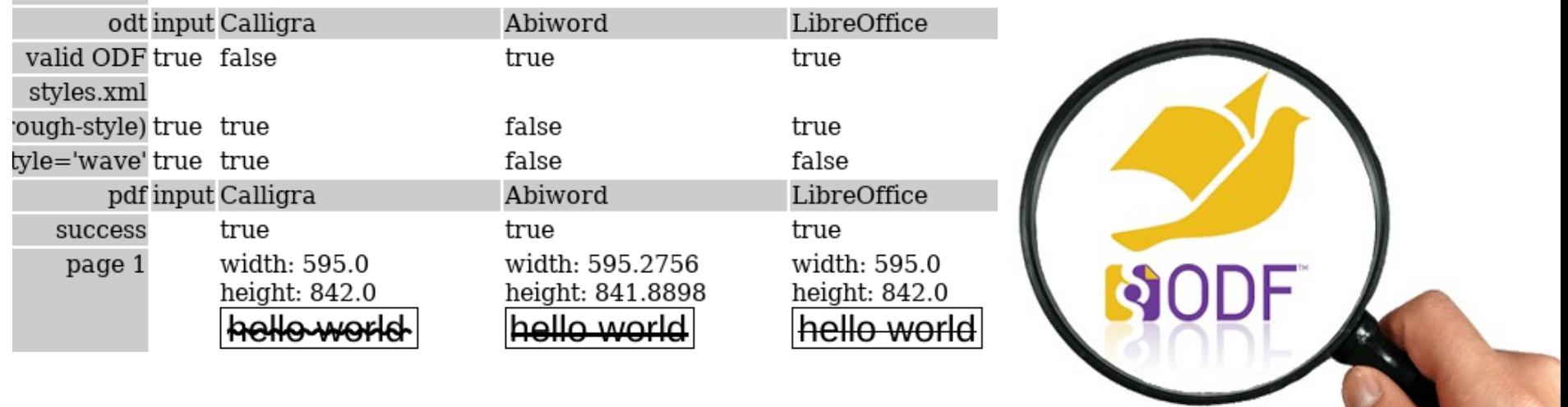

#### <http://autotests.opendocumentformat.org/>

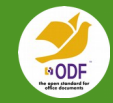

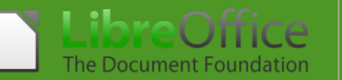

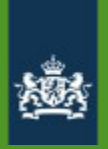

#### OdfAutoTests: join the team!

- ➔ ODF Plugfest Online
	- testing all year round
	- tie in with implementation continuous integration
	- web interface for writing and commenting on tests
	- live ODF implementation scoreboard: counting to 100%
- ➔ Open positions:
	- Front end programmers
	- Back end programmers
	- Officeshots operators
	- Test writers

http://autotests.opendocumentformat.org/

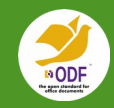

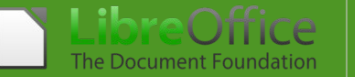

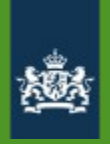

#### ODF profiles

- ➔ ~600 element names
- ➔ ~1300 attribute names
- ➔ Nobody implements all of them.
- ➔ Find out what elements are used in the real world
- ➔ Specify profiles: 'full text', 'markdown compatible', 'annotated open data', etc

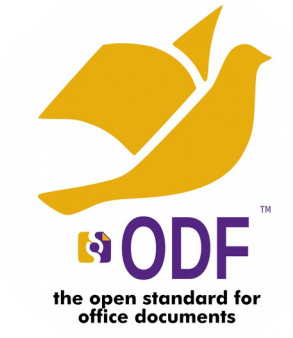

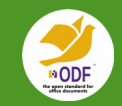

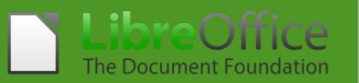

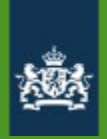

#### Scripting + API

➔ in ODF 1.2, spreadsheets formulas were standardized before: table:formula="oooc:=[.A2]+[.A1]" after: table:formula="of:=[.A2]+[.A1]"

before: table:formula="oooc:=SUM([.B1:.B2])"

after: table:formula="of:=SUM([.B1:.B2])"

- ➔ SMIL (Synchronized Multimedia Integration Language)
	- slide transitions
- ➔ No standardized scripting language
	- <office:scripts/>

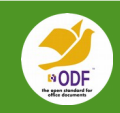

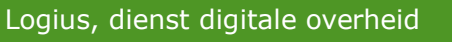

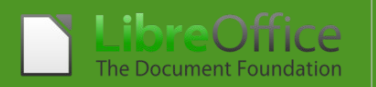

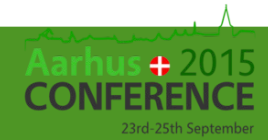

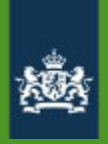

#### Change tracking

➔ In ODF 1.2: no change tracking for table cells in text

"The <table:tracked-changes> element is usable within the following element: < office: spreadsheet>"

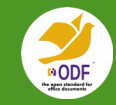

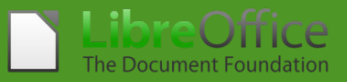

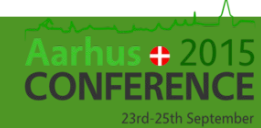

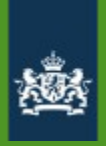

## Real Time Change tracking

Work together with multiple people on one file at the same time

- ➔ detailed history
- ➔ subcommittee

➔ WebODF,

OX Documents, MS Office Online, Abiword

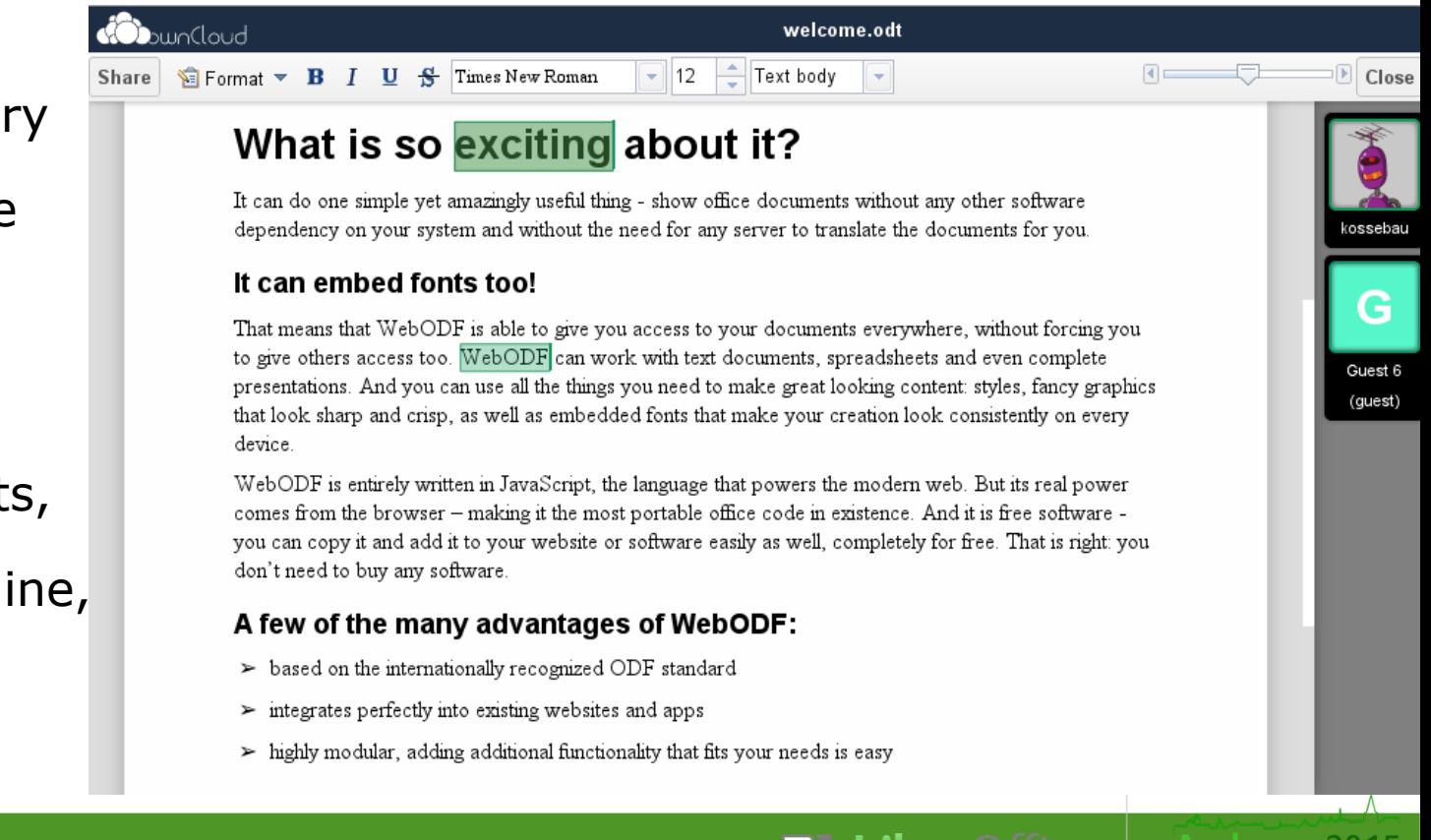

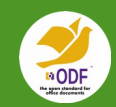

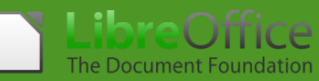

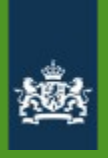

#### Upgrade / downgrade instructions

New versions of the specification come with a list of changes

```
1.0 \leftrightarrow 1.1 \leftrightarrow 1.2 \leftrightarrow 1.2 extended \leftrightarrow 1.3 \leftrightarrow 1.3 extended
```
Implementations do not automagically support a new version

New implementations do not usually support writing to older versions

Should we standardize how to convert?

Should we provide a reference implementation?

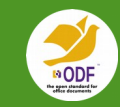

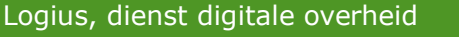

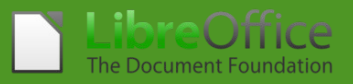

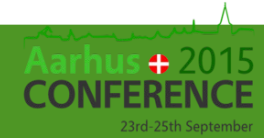

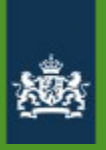

#### Publishing ODF on the web

➔ Problem: many people do not have ODF support on their device

Solution 1:

– convering ODF to PDF with embedded ODF

Solution 2:

convert ODF to HTML with embedded ODF

Solution 3:

– convert ODF to HTML with embedded ODF and editor

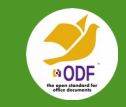

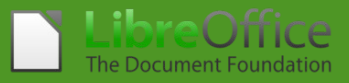

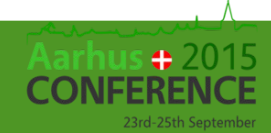

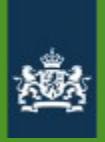

#### Comparing ODF and HTML

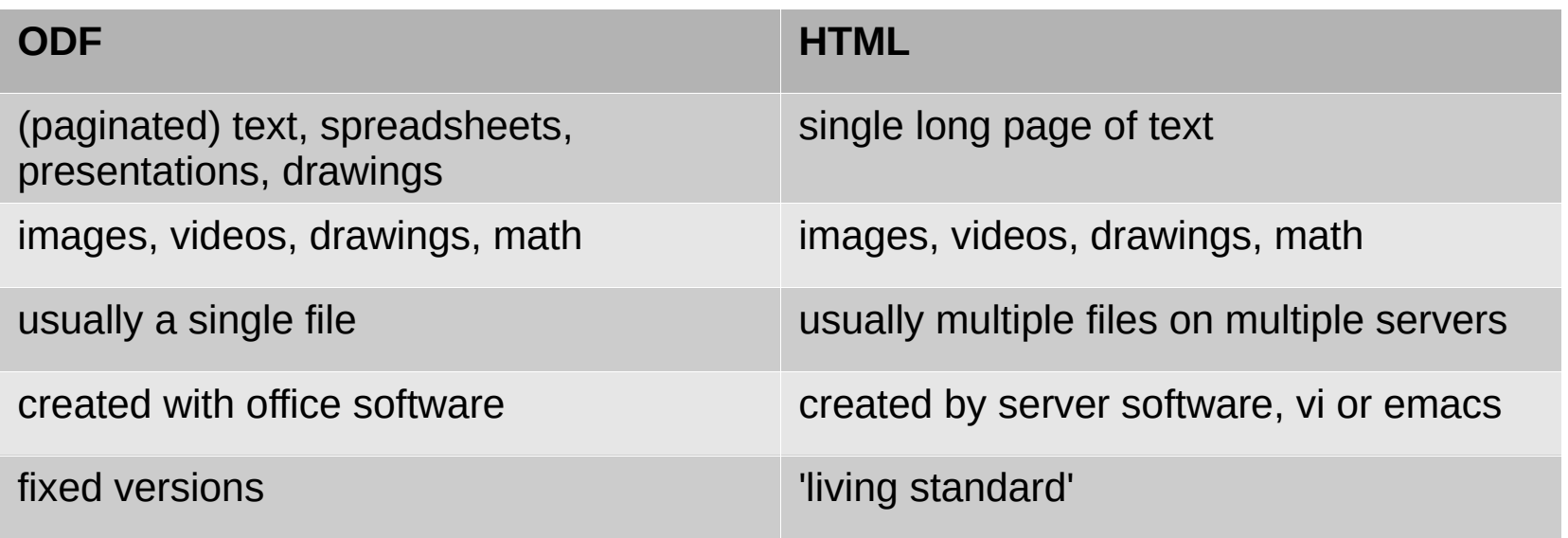

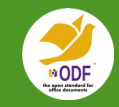

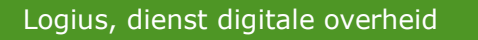

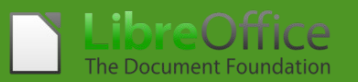

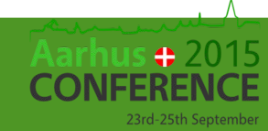

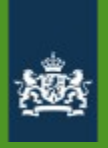

#### Developers dogfooding ODF

*remove unneeded differences from between XML documents*

- ➔ Code documentation in MarkDown README files
	- why not use README.odt?
- ➔ ODF implementations currently not Git-friendly
	- Saving ODF files gives changes in the file that are not related to the actual changes
- ➔ ODF TC is moving the specification to a source revision system

prototype for normalization at https://gitlab.com/odfplugfest/odfhistory

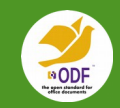

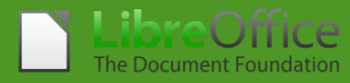

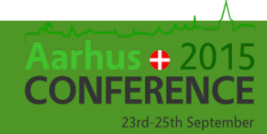

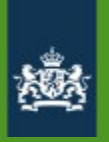

#### Normalization of XML

*remove unneeded differences from between XML documents*

- ➔ UTF-8 encoding
- $\rightarrow$  sort attributes <a b="" a=""/>  $\rightarrow$  <a a="" b=""/>
- $\rightarrow$  use double quotes <a a='a'/>  $\rightarrow$  <a a="a"/>
- ➔ convert CDATA to text <![CDATA[hello]]> → hello
- ➔ indenting
- $\rightarrow$  empy elements <a>  $\rightarrow$  <a></a>

*standardized as C18N at W3C*

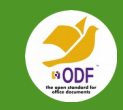

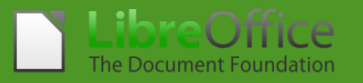

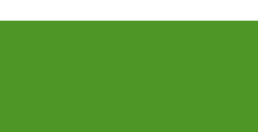

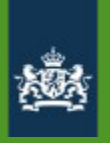

#### Normalization of ODF

*remove unneeded differences from between ODF documents*

- ➔ XML normalization
- ➔ standard namespace prefixes
- ➔ names and order of automatic styles
- ➔ sort automatic styles, entries in manifest, meta data
- ➔ remove layout specific information: page number
- ➔ add calculated values
- ➔ keep or remove empty elements
- ➔ normalize units: cm, pt, px

*https://gitlab.com/odfplugfest/odfhistory/*

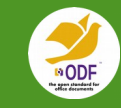

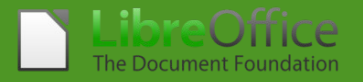

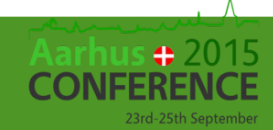

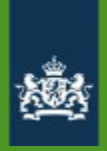

#### Example diff for normalized ODF

<ottice:meta> <dc:creator>TC-Admin Editor</dc:creator> <dc:date>2013-05-29T12:45:56.44</dc:date> <dc:description>This is a modification of the ODF 1.1 OASIS S <dc:date>2013-08-09T13:21:42.32</dc:date>  $\ddot{}$ <dc:description>This is a modification of the ODF 1.1 OASIS S </dc:description> <dc:language>en-US</dc:language> <dc:subject>Working Draft 07 of ODF 1.1 with Errata 01 applie <dc:title>Open Document Format for Office Applications (OpenD <dc:title>Open Document Format for Office Applications (OpenD  $\ddot{}$ <meta:creation-date>2003-02-05T12:39:40</meta:creation-date> <meta:document-statistic\_meta:character-count="1258767"\_meta: <meta:editing-cycles>1535</meta:editing-cycles>  $\overline{a}$ <meta:editing-duration>P53DT7H48M11S</meta:editing-duration> ÷ <meta:document-statistic meta:character-count="1258621" meta:  $\ddot{}$ <meta:editing-cycles>1541</meta:editing-cycles>  $^{+}$ <meta:editing-duration>P53DT8H7M31S</meta:editing-duration>  $\ddot{}$ <meta:generator>OpenOffice.org/3.4.1\$Win32 OpenOffice.org pro <meta:keyword>Errata</meta:keyword> <meta:keyword>0ASIS</meta:keyword> <meta:keyword>ODF</meta:keyword> <meta:keyword>OpenDocument</meta:keyword> <meta:print-date>2004-09-17T15:13:31</meta:print-date> <meta:printed-by>Daniel Vogelheim</meta:printed-by>

more examples at https://gitlab.com/odfplugfest/odfspecifcationhistory

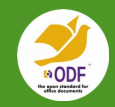

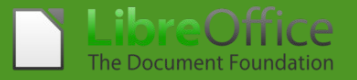

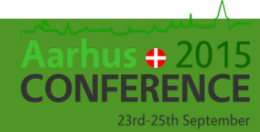

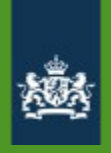

#### Standardize handling of erroneous files

- → HTML ↔ XHTML
- ➔ Parsing HTML is a science
	- Should we formalize how to handle invalid files?

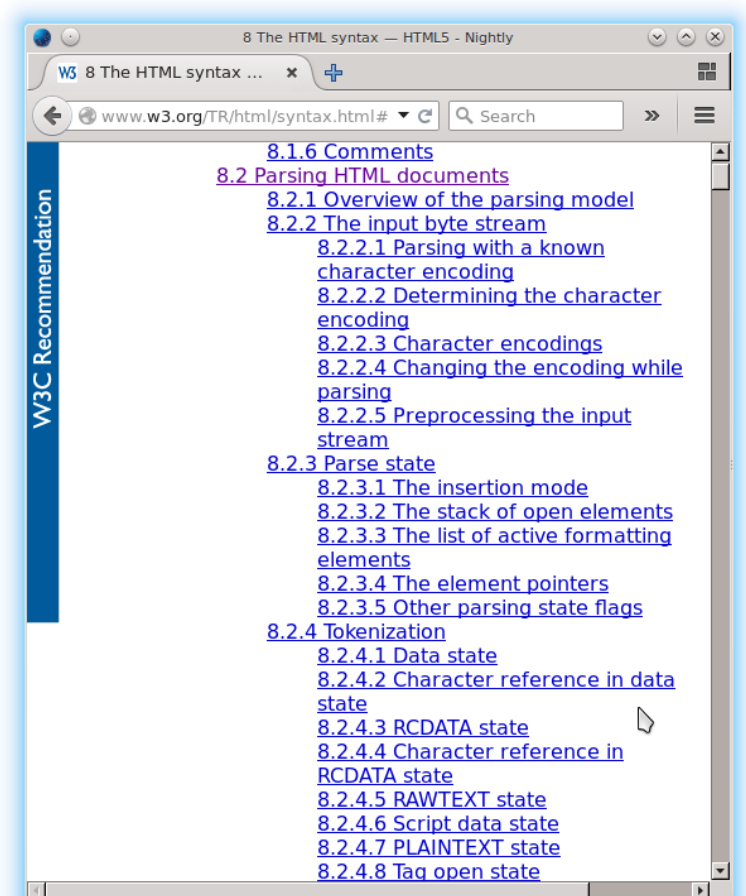

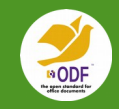

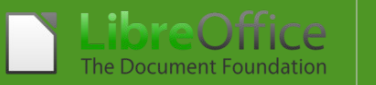

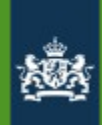

#### Theme support

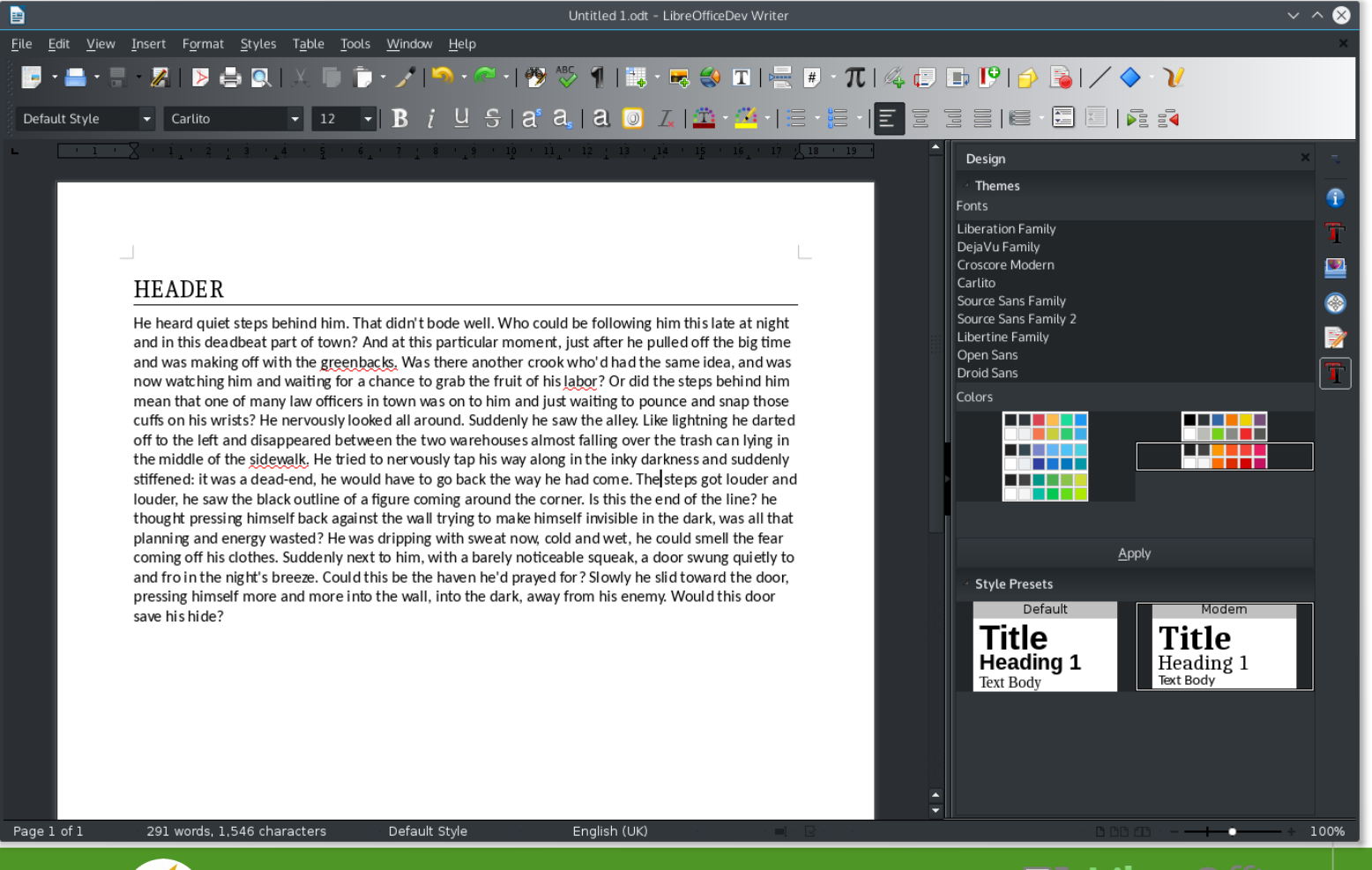

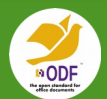

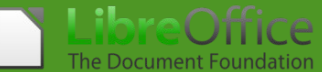

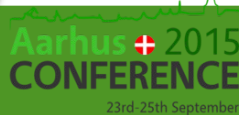

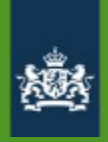

## The future of ODF

- ➔ testing and certification
- ➔ profiles
- ➔ scripting
- ➔ real time change tracking
- ➔ upgrade / downgrade instructions
- ➔ HTML storage format
- ➔ normalization (ODF in Git, dogfooding ODF)
- ➔ standardize handling of erroneous files
- ➔ *Theme support*
- ➔ *your suggestions ...*

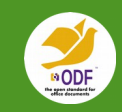

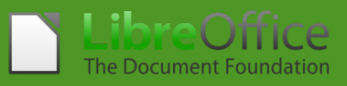

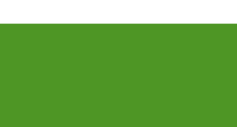

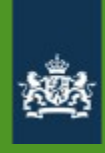

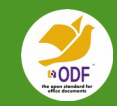

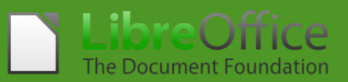

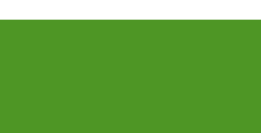